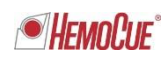

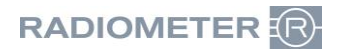

Radiometer RSCH GmbH ∙ Postfach 124 ∙ 8800 Thalwil

Radiometer RSCH GmbH Postfach 124 Zürcherstrasse 66 8800 Thalwil Tel:+41 (44) 723 11 60 Fax:+41 (44) 723 11 70 www.radiometer.ch info@radiometer.ch

Credit Suisse AG IBAN: CH38 0483 5273 8812 3100 0

Geschäftsführer: Henrik Brandborg Didier Gaillard Sitz der Gesellschaft: Thalwil UID-Nr./IDE-No.: CHE-106.826.915 MWST

Ihre Zeichen/Nachricht vom **Datum Christianus (Either Weiterere** Zeichen Datum Datum Datum Datum Datum Datum Date<br>*Votre réf. /Message de* Oate *Votre réf./Message de Notre réf. Date*

**DIDGA/ROCIA** Novembre 2018

### **RAPPEL DE DISPOSITIF MÉDICAL Contrôle d'hémoglobine Eurotrol**

Cher client / distributeur d'équipement,

La finalité de cette lettre est de vous informer du rappel volontaire auquel Eurotrol procède sur les lots suivants de contrôle d'hémoglobine Eurotrol.

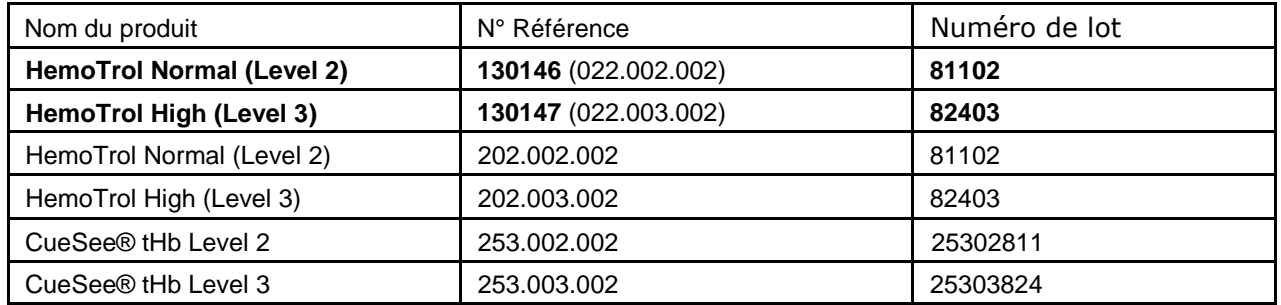

#### **Motif du rappel volontaire**

Ce rappel a été engagé en raison de résultats incorrects de mesures dus à la contamination microbienne du produit. La défaillance entraîne des valeurs inférieures aux valeurs attribuées. Nous sommes au courant de 23 plaintes associées au problème.

Environ 20% des produits portant les numéros de lots 81102 et 25302811 sont concernés par ce problème.

Les produits portant les numéros de lots 82403 et 25303824 sont rappelés par précaution. Concernant ces lots, aucune plainte n'a été reçue et aucun test n'a montré de différence de mesure**.**

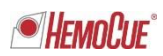

## **Risque pour la santé**

Il y a deux scénarios possibles pouvant conduire à une situation dangereuse:

- 1. Le produit fonctionne mal et provoque le rejet d'un analyseur qui fonctionne correctement.
- 2. Le produit fonctionne mal et accepte à tort un analyseur défectueux

Lorsque le produit est manipulé conformément au mode d'emploi, l'utilisateur de l'équipement de contrôle n'encourt aucun risque en raison de résultats de mesure divergents dus à une contamination microbienne. Il existe toutefois un risque indirect pour la santé du patient.

Conclusions tirées des sous-sections suivantes: le produit n'est pas susceptible d'avoir d'effets néfastes sur la santé

1a Échec de qualification d'un analyseur fonctionnant correctement

Si un analyseur IVD échoue à tort au test de contrôle de qualité (CQ) en raison d'un produit de contrôle de qualité défectueux, il pourrait en résulter un délai dans les résultats d'examens. Les réglementations locales peuvent requérir des mesures CQ régulières des analyseurs IVD pour pouvoir continuer à les utiliser. Même si c'est à tort, un analyseur IVD qui est rejeté ne peut pas être utilisé pour effectuer des mesures sur les échantillons des patients. Dans un tel cas, un autre produit de contrôle de qualité est nécessaire pour qualifier l'équipement. S'il n'est pas disponible, une situation dangereuse peut survenir lorsqu'un médecin se base uniquement sur le résultat de l'analyseur sans prendre en compte les autres symptômes du patient et le résultat du test.

2a Accepte à tort un analyseur défectueux

Ce n'est que si plusieurs échecs se produisent de manière séquentielle que cela pourrait nuire au patient. Lorsque l'analyseur IVD présente un dysfonctionnement qui compense (même ampleur, sens opposé) le dysfonctionnement du produit de contrôle de qualité, l'analyseur enregistre les résultats des mesures dans la plage attribuée. Un dysfonctionnement du CQ pourrait, dans ce cas improbable, conduire à accepter le test d'un analyseur de diagnostic IVD défectueux. Ceci, à son tour, pourrait entraîner un résultat d'examen incorrect lors de la mesure d'un échantillon de patient, donc un traitement médical incorrect pour ce patient. Le traitement incorrect qui en résulte pourrait nuire au patient. Cette situation dangereuse est considérée comme hautement improbable car le médecin ne se base pas uniquement sur le résultat en hémoglobine de l'analyseur IVD, mais prend en compte les autres symptômes du patient et les résultats du test.

#### **Comment reconnaître que le périphérique peut échouer**

Des lectures trop faibles sur l'analyseur peuvent indiquer un mauvais fonctionnement du produit de contrôle de qualité. Une augmentation de la viscosité du liquide et / ou la présence de particules indique(nt) un dysfonctionnement.

#### **Actions à prendre par le client / l'utilisateur**

Arrêtez immédiatement l'utilisation des lots énumérés et jetez le produit conformément à la réglementation locale en matière de déchets médicaux. De plus, si vous aviez distribué ce produit, veuillez identifier vos clients et les informer immédiatement du rappel de ce produit. Votre notification à vos clients peut être documenté en incluant une copie de cette lettre de notification de rappel.

Contactez votre distributeur pour des lots alternatifs du produit afin de reconstituer votre stock. Veuillez compléter et renvoyer le formulaire de réponse ci-joint dès que possible. L'accusé de réception peut être retourné par courrier électronique ou par fax.

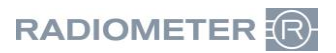

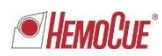

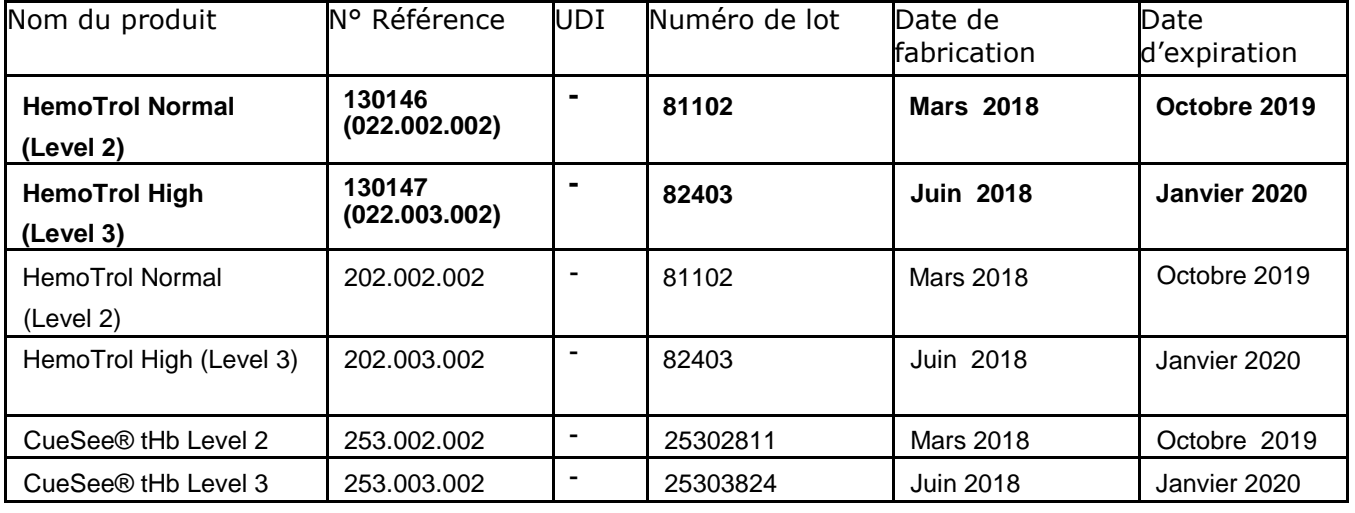

## **Information produit et distribution**

#### **Action de la part d'Eurotrol**

Les produits seront retirés du marché pour résoudre le risque potentiel pour la santé. Des lots alternatifs sont disponibles pour assurer une utilisation ininterrompue des produits.

#### **Autre information**

Votre aide est appréciée et nécessaire pour éviter tout échec lors de l'utilisation d'analyseurs Hb201 fonctionnant correctement. Veuillez compléter et renvoyer le formulaire de réponse cijoint dès que possible.

Si vous avez des questions, merci de contacter Radiometer.

#### **Veuillez noter:**

Si vous n'êtes pas l'utilisateur final du produit concerné, merci de vous assurer que le présent courrier sera bien remis à cette personne.

N'hésitez pas à nous contacter pour toutes questions.

Cordialement,

Radiometer RSCH GmbH

*Didier Gaillard* General Manager

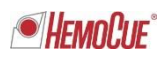

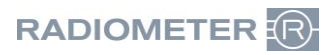

# **A faxer à: Radiometer RSCH GmbH, 8800 Thalwil - 044 723 11 70 E-Mail: info@radiometer.ch**

# Réponse requise

## **Contrôle d'hémoglobine EuroTrol High**

 $\Box$  J'ai lu et compris les instructions de rappel fournies dans la lettre du Novembre 2018

□ J'ai contrôlé mon stock et j'ai détruit un lot constitué de \_\_\_\_\_ boîtes de produit (130146)

 $\Box$  J'ai contrôlé mon stock et j'ai détruit un lot constitué de \_\_\_\_ boîtes de produit (130147)

#### **IMPORTANT:**

**Il n'y aura pas de livraison de remplacement automatique. Veuillez commander le nouveau matériel selon le processus habituel. Vous recevez une note de crédit pour les produits éliminés.**

Événements indésirables associés au produit rappelé? □ Oui □ Non Si oui, veuillez expliquer

#### **Distributeurs uniquement:**

- $\square$  J'ai identifié et averti mes clients que ce produit avait été expédié ou aurait pu être expédié avant le (préciser la date et la méthode de notification dans la zone de réponse); ou
- □ Vous trouverez ci-joint une liste des clients qui ont reçu / ont pu recevoir ce produit. Veuillez informer mes clients.

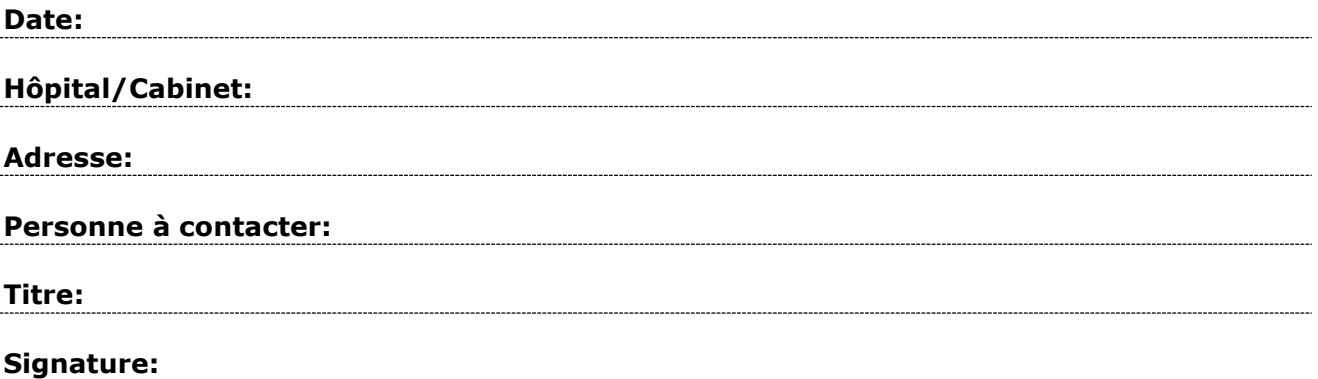